# **ABBYY**

# ABBYY® FineReader® PDF 16 Standard ABBYY® FineReader® PDF 16 Corporate ABBYY® FineReader® PDF for Mac®

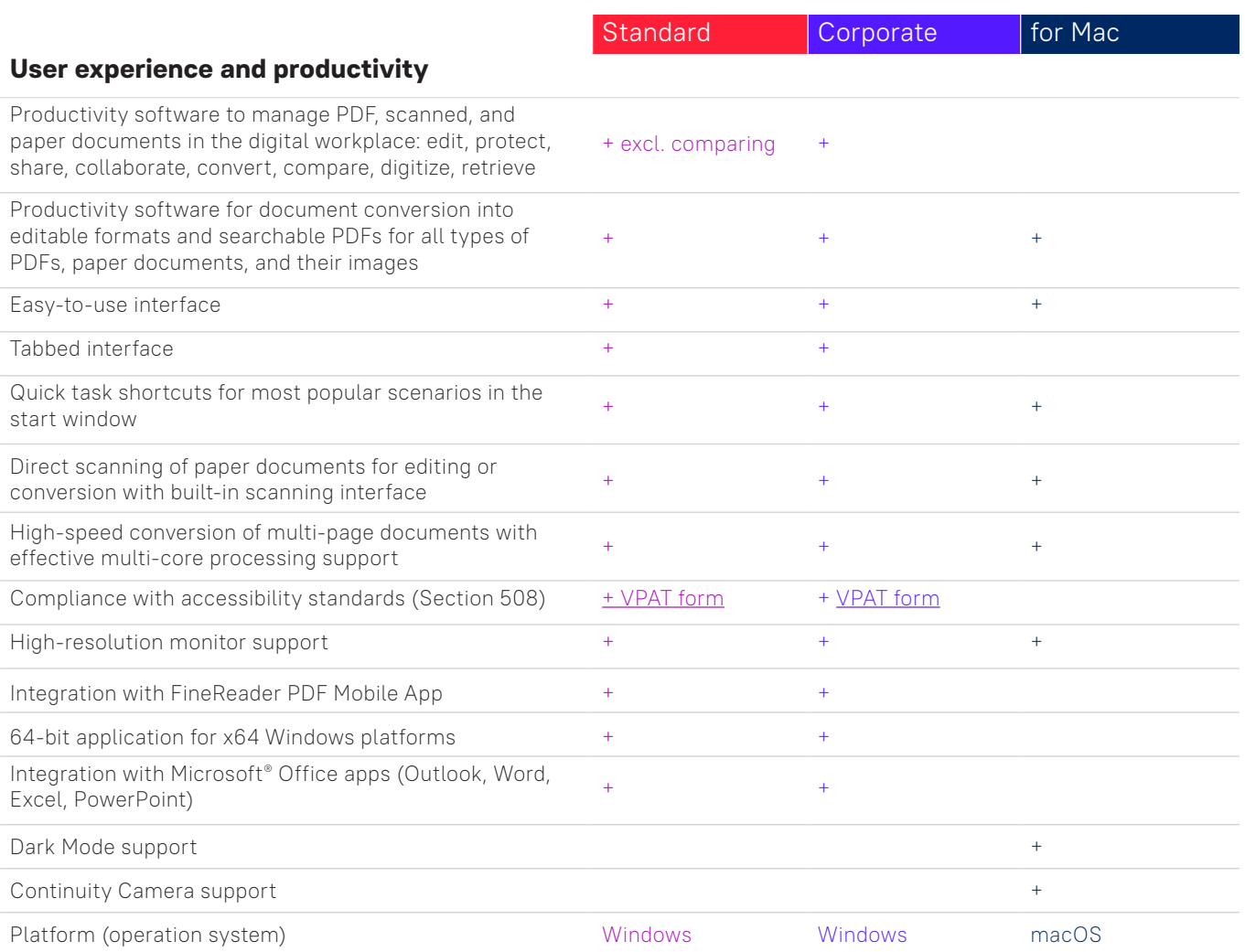

# **Edit, protect, and collaborate on PDFs**

#### Edit and organize PDFs

#### Viewing

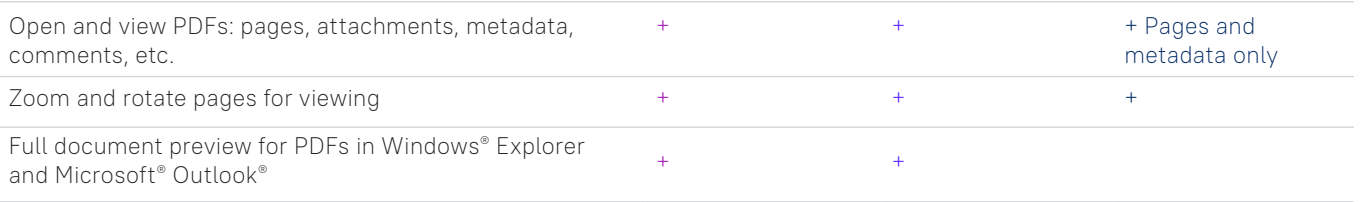

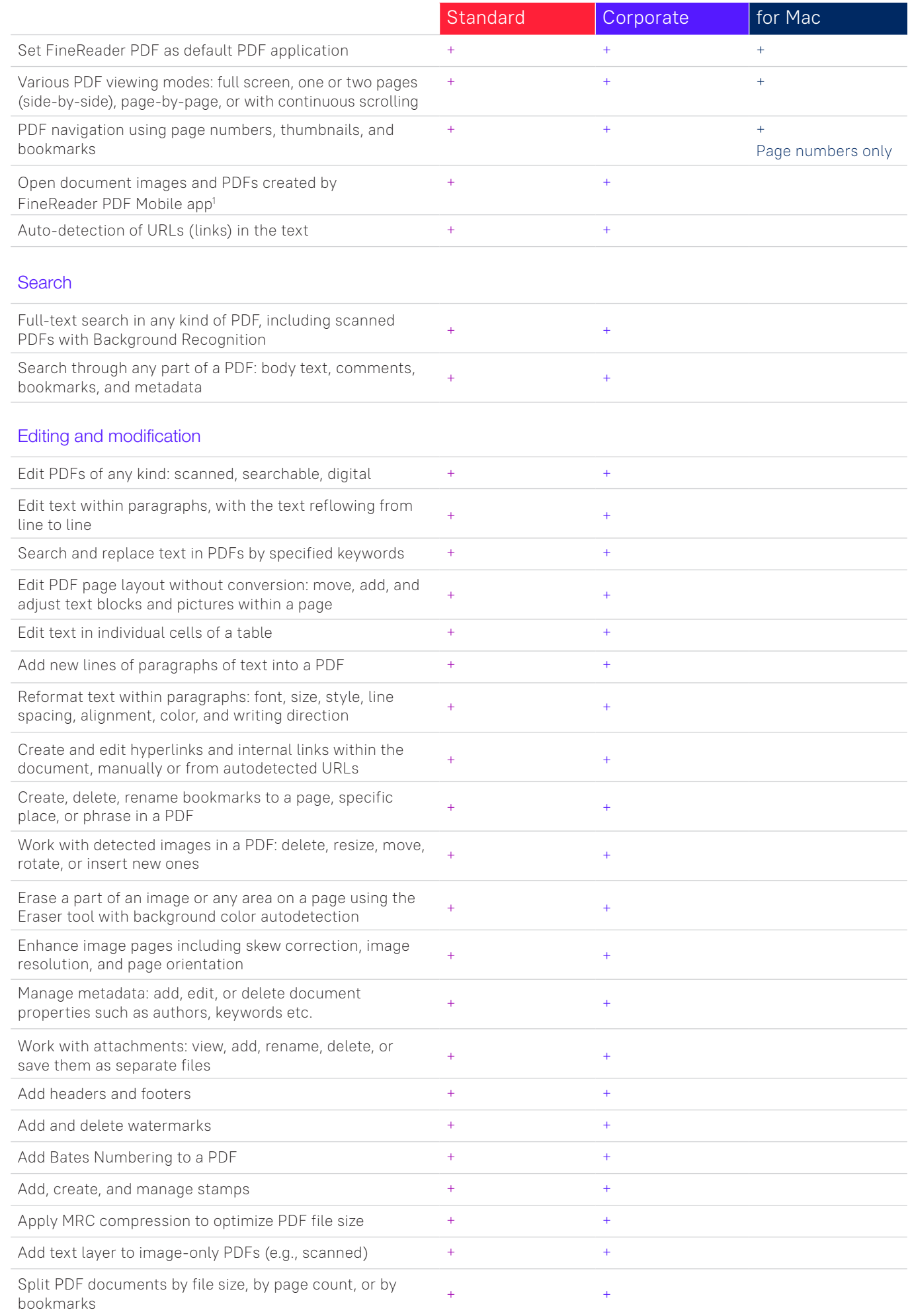

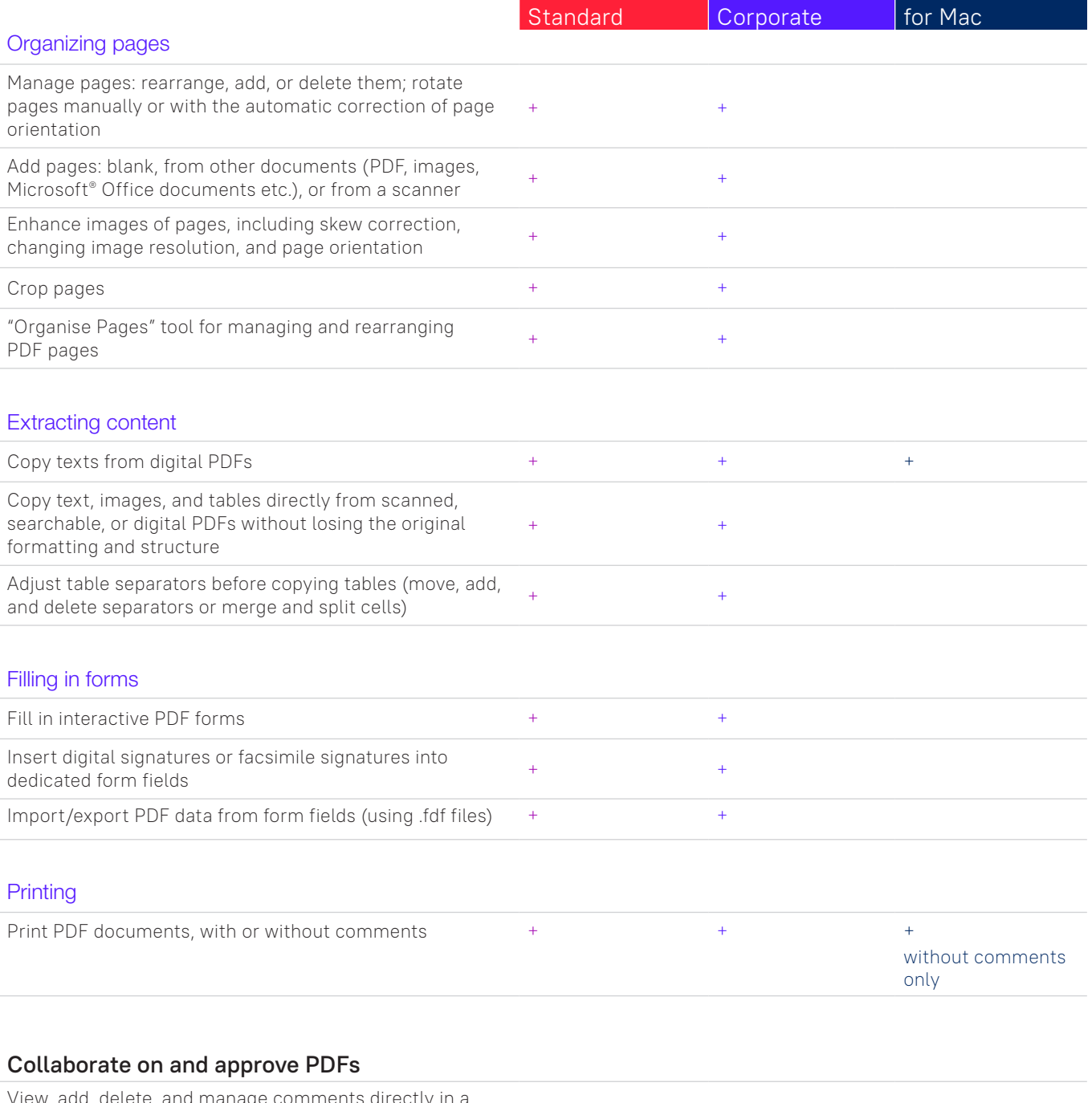

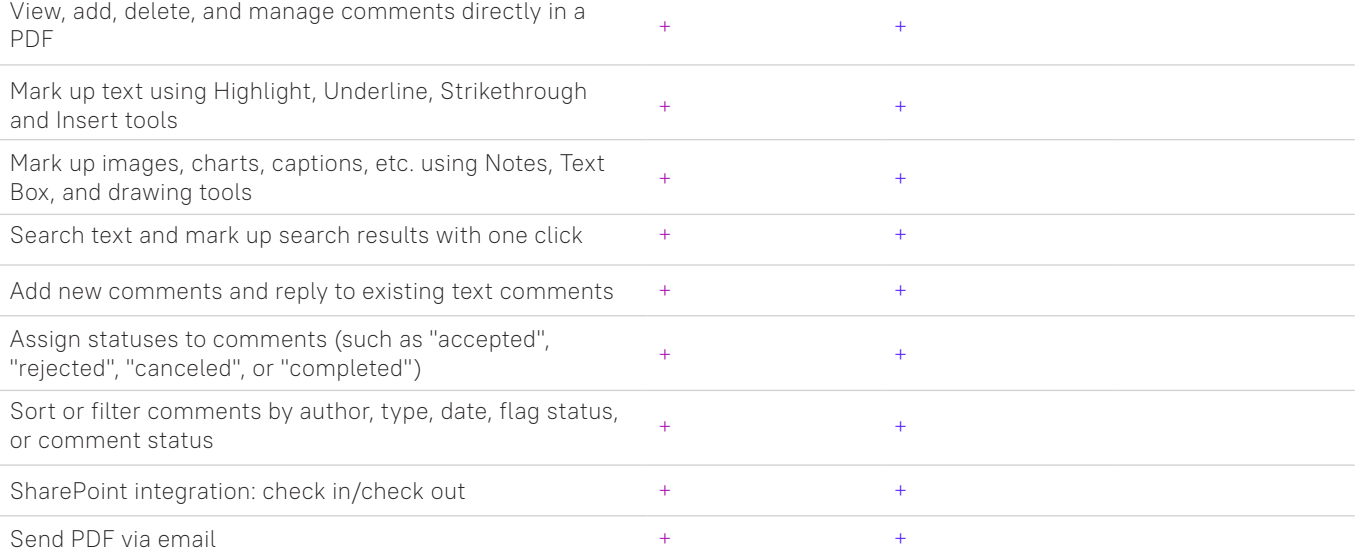

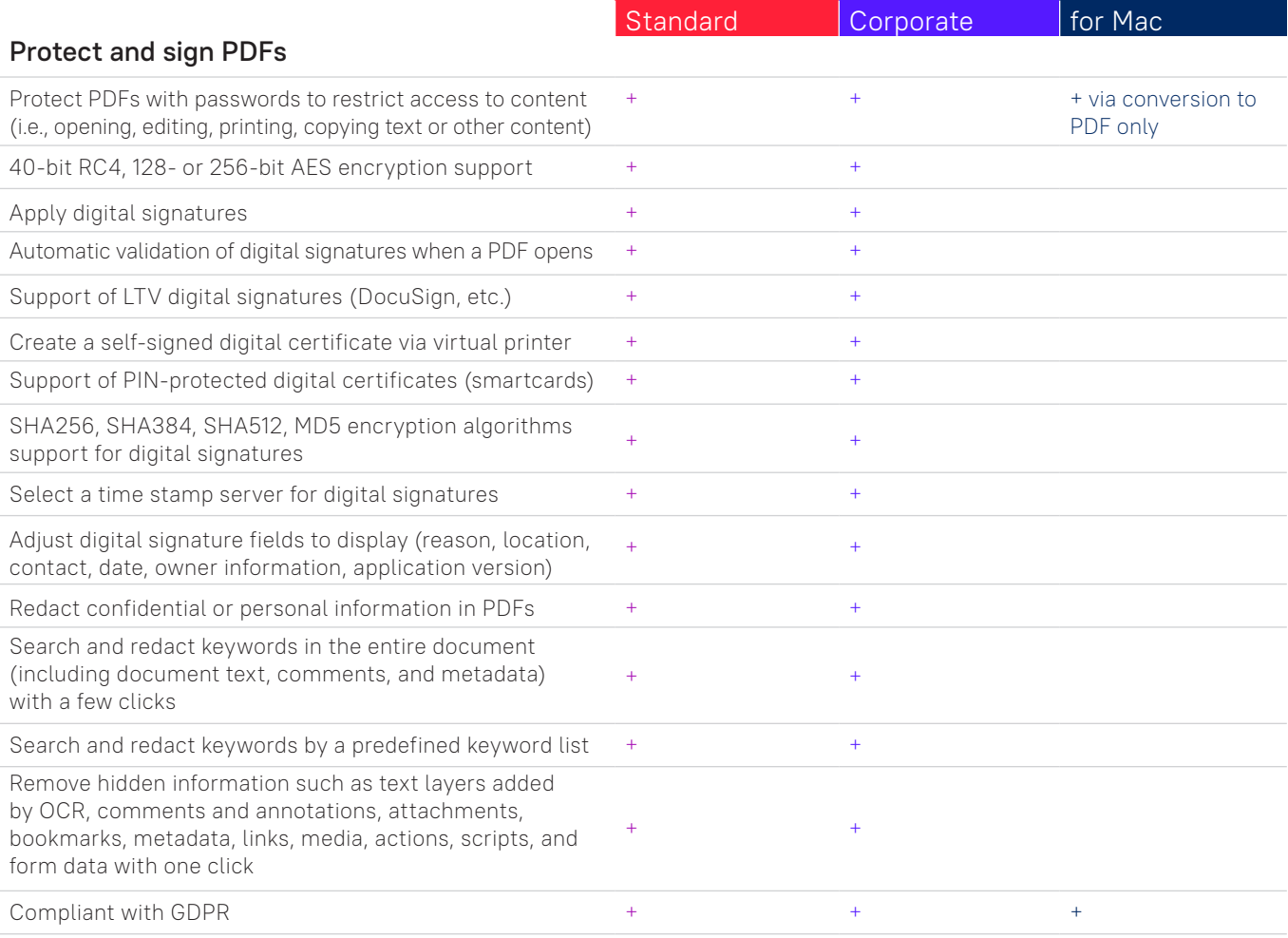

# **Create and convert PDFs**

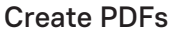

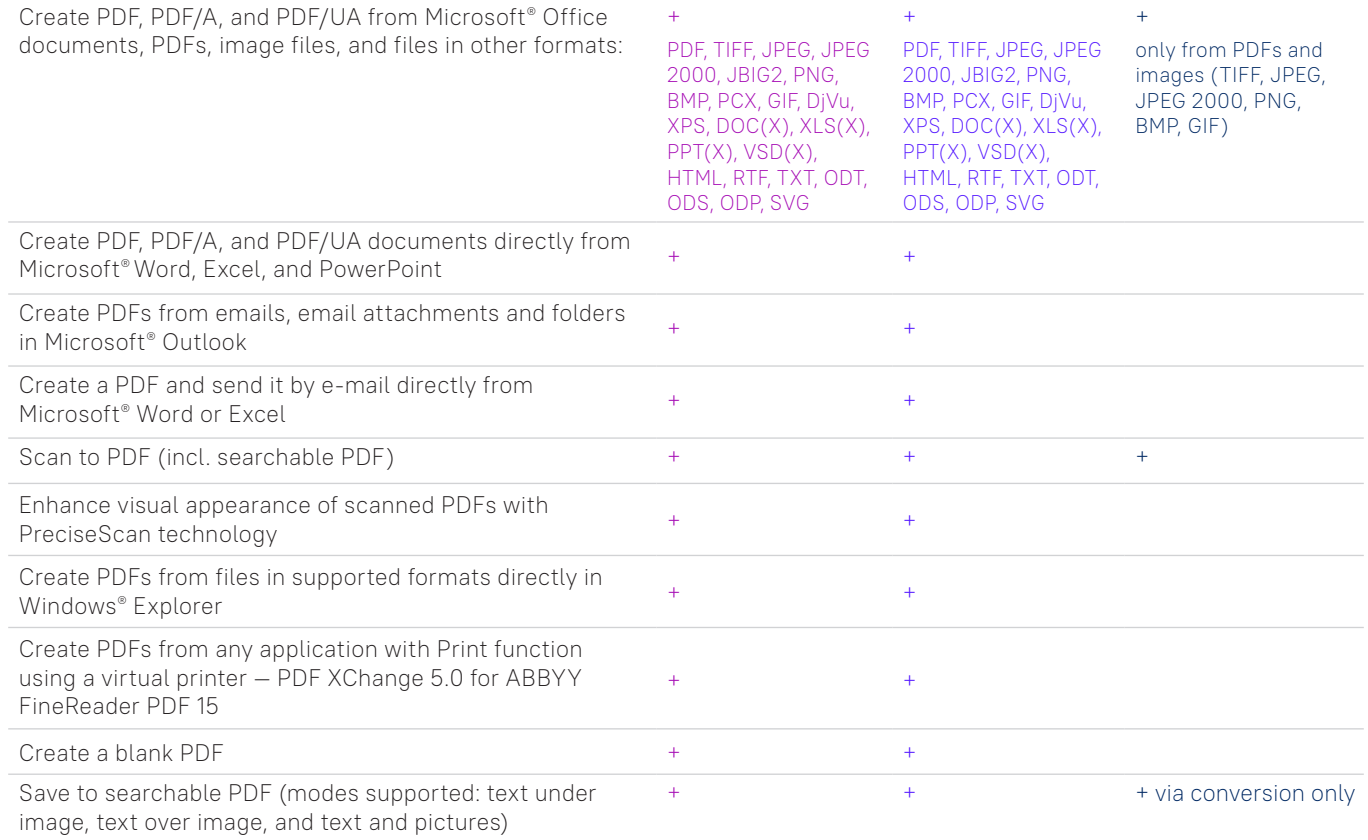

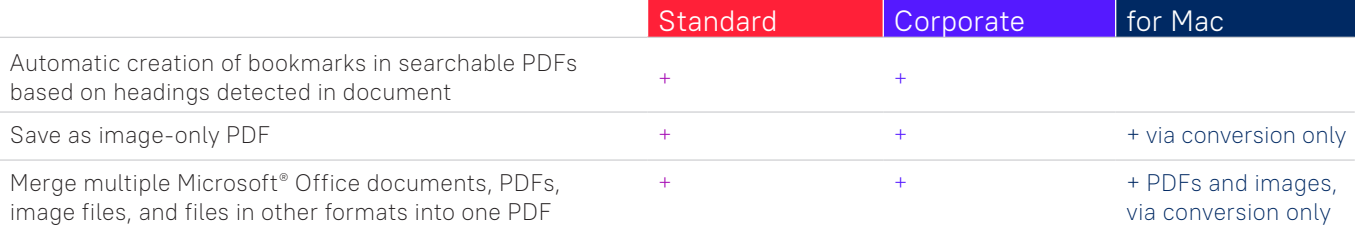

## Create fillable PDF forms

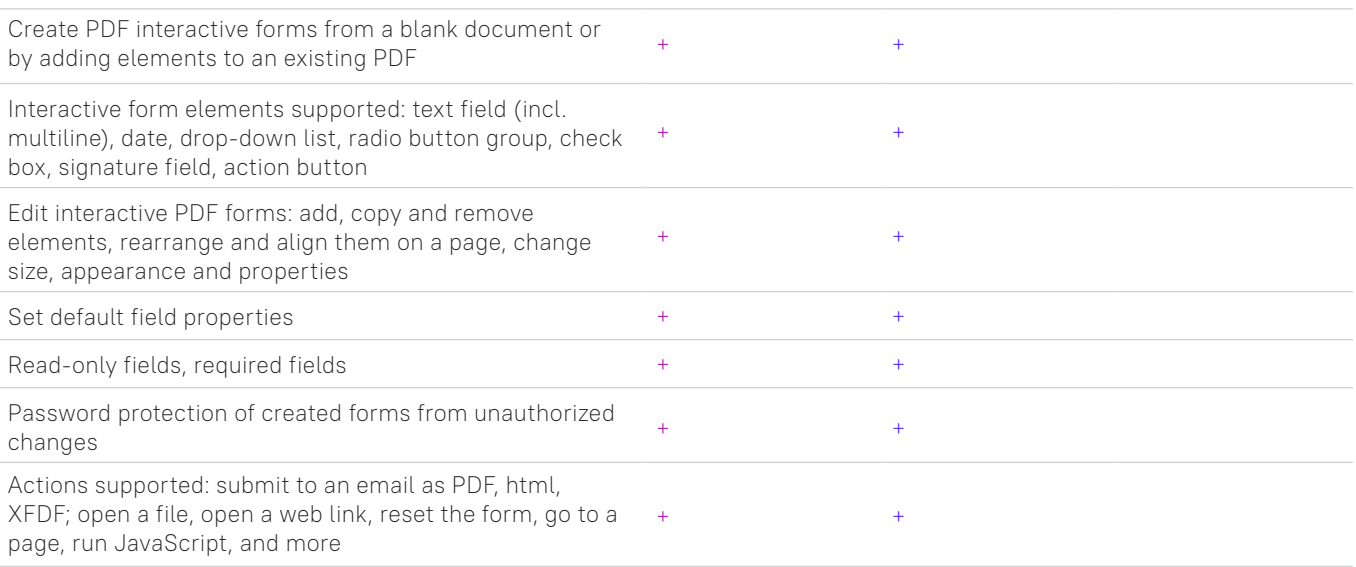

## Convert PDF

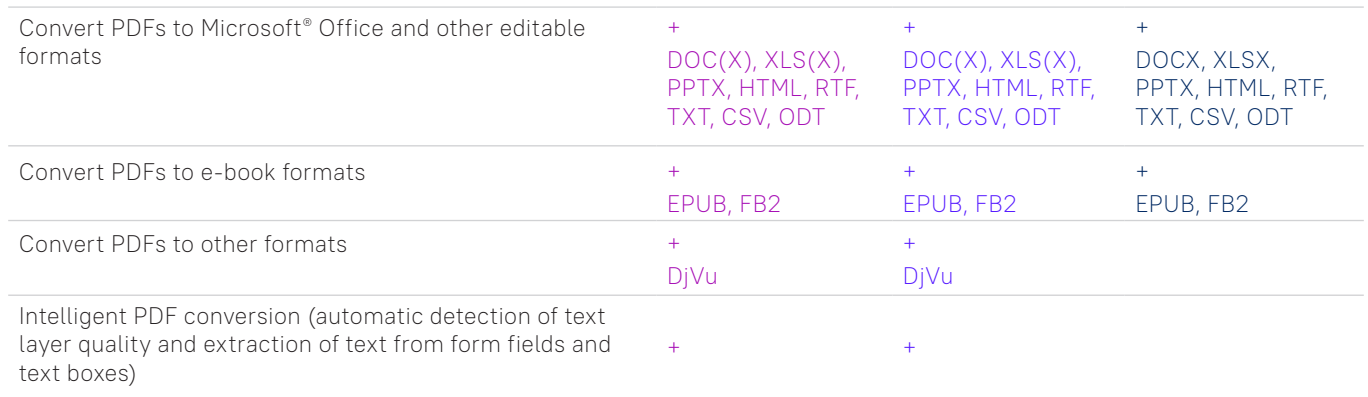

# Multiple PDF processing

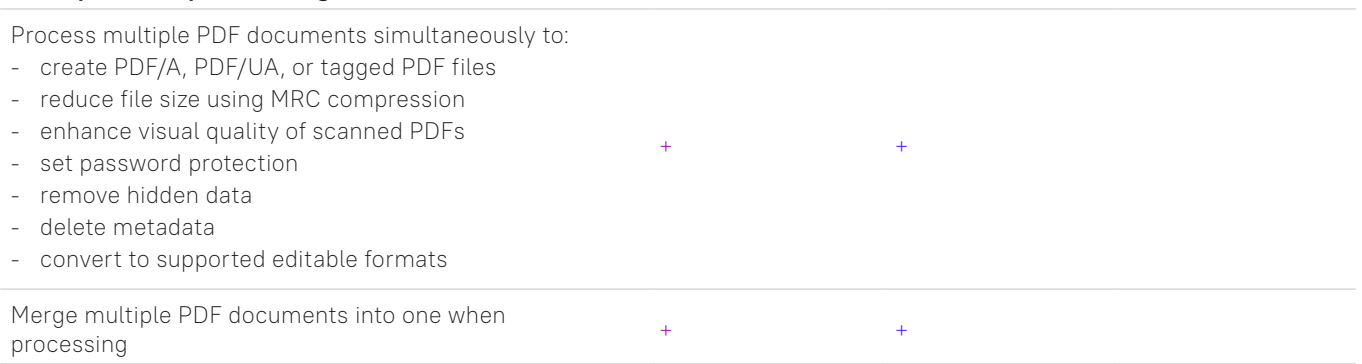

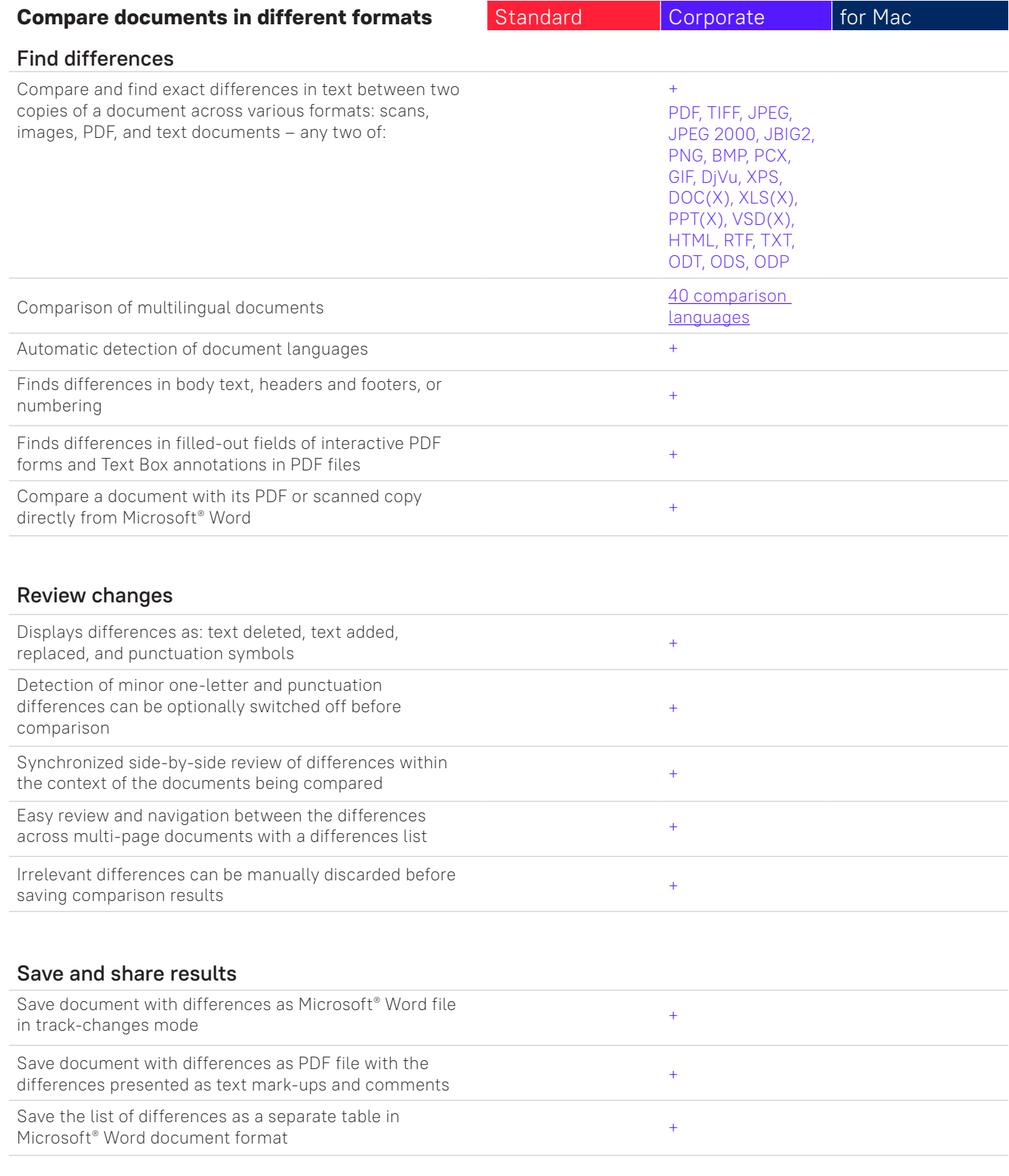

# **Digitize documents and scans with Optical Character Recognition (OCR)**

# OCR and document conversion

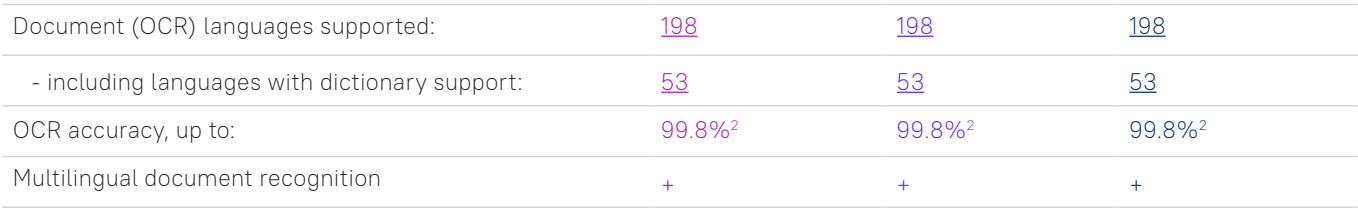

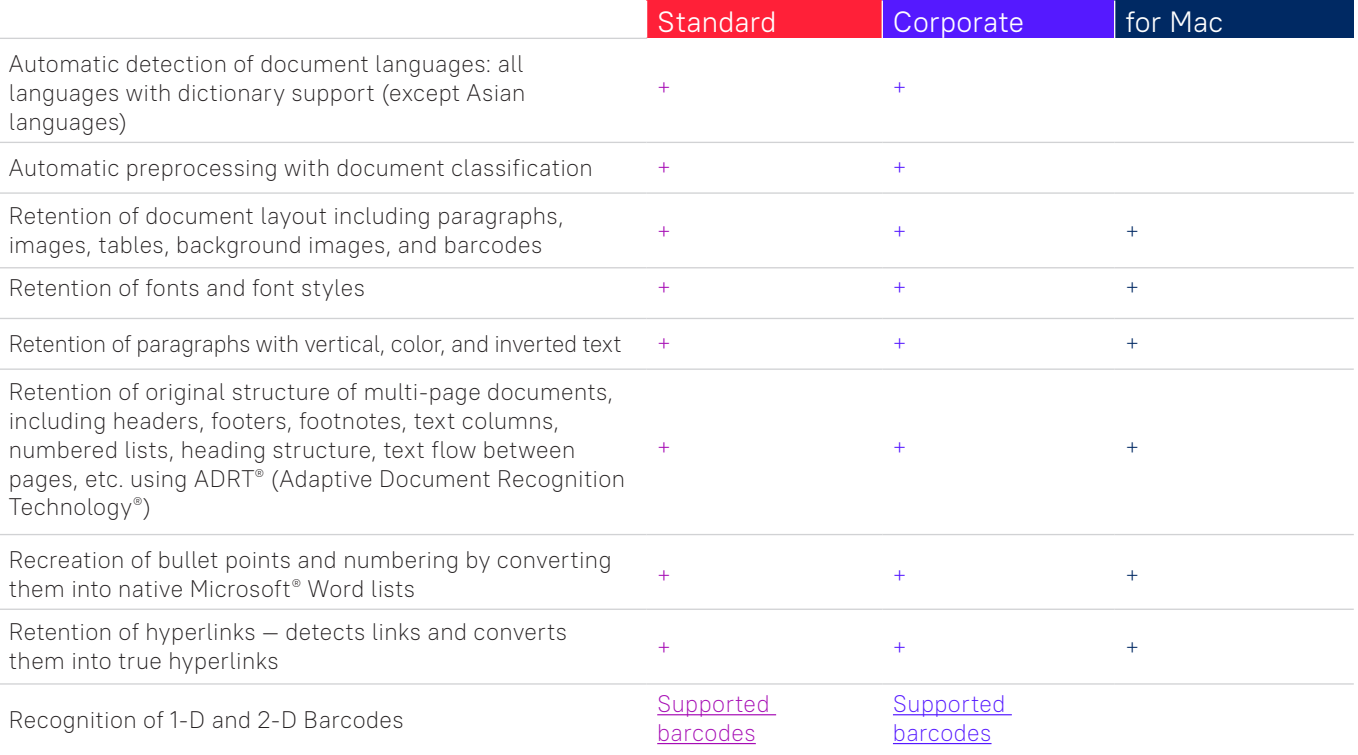

# Image acquisition

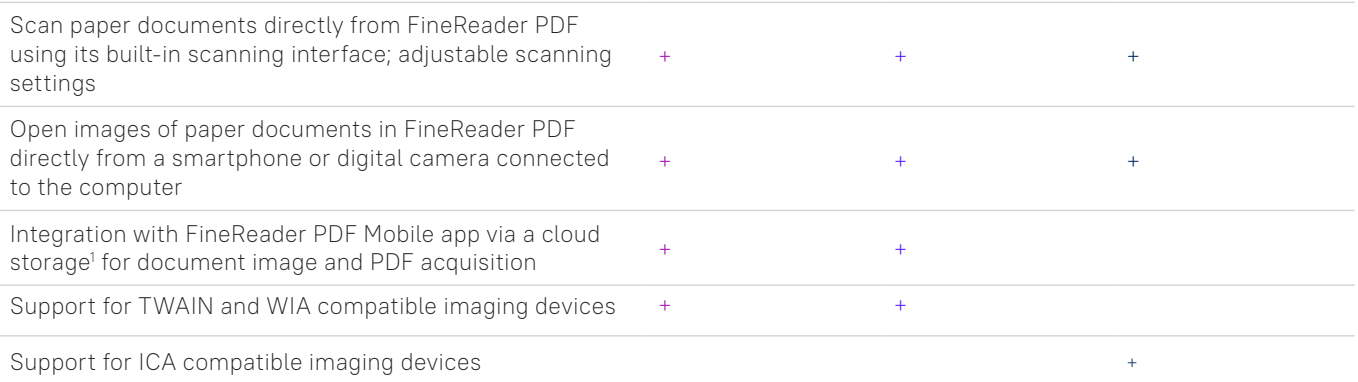

## Convert to editable formats

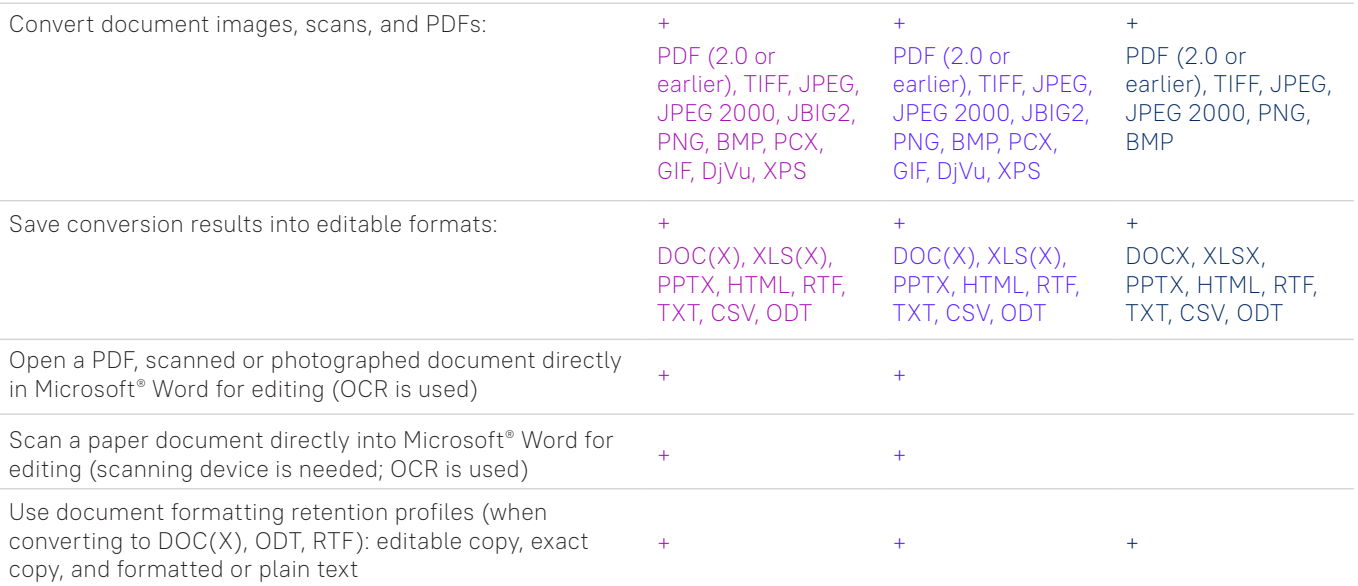

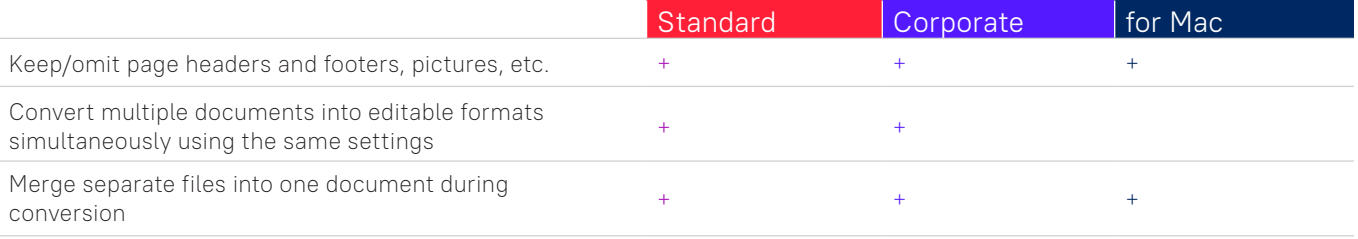

## Prepare document for digital archiving

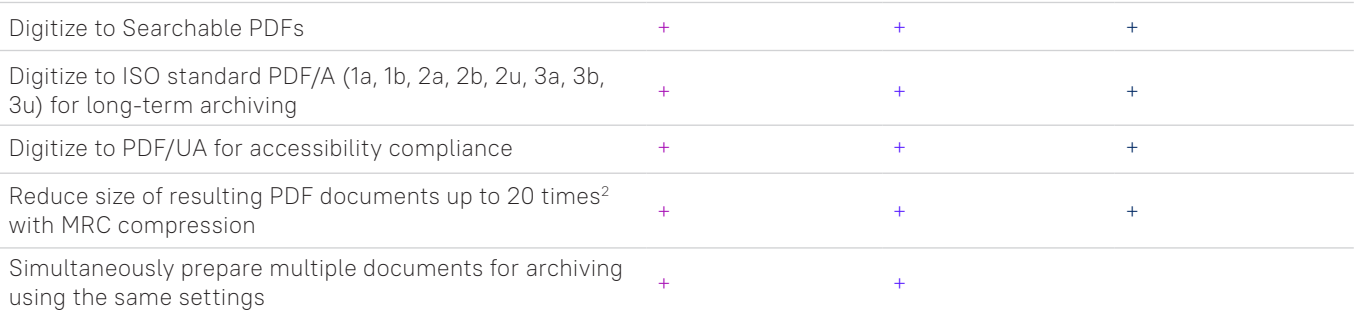

## Advanced conversion capabilities

#### Recognition areas detection Automatic detection of document areas (text, table, image, background image, and barcodes) + + + excl. barcodes Adjust borders of recognition areas manually; change area type  $\begin{array}{ccc} & & + & \\ & & + & \\ \end{array}$ Specify properties of individual recognition areas  $+$  +  $+$  +  $+$  +  $+$ for text areas only Add, delete, move table separators; merge and split table  $\text{cells}$  and  $\text{velocity}$ , move take separators, morge and spit take  $\text{time}$  +  $\text{time}$  +  $\text{time}$  +  $\text{time}$  +  $\text{time}$  +  $\text{time}$  +  $\text{time}$  +  $\text{time}$  +  $\text{time}$  +  $\text{time}$  +  $\text{time}$  +  $\text{time}$  +  $\text{time}$  +  $\text{time}$  +  $\text{time}$  +  $\text{time}$  Specify type and properties of individual table cells, such as text orientation, language, inversion, image content, etc.  $+$ Copy recognized text from an area without exporting  $+$  +  $+$  +  $+$ Adjust the order of areas manually to define the order of Adjust the order of areas manualty to define the order of  $+$ Results verification and correction Text Editor for checking recognition results, correcting text formatting, and reviewing overall document layout before saving  $+$  +  $+$ Style Editor to check, change, merge, or create font styles in the output document before saving <sup>+</sup> <sup>+</sup> Verify tool for quickly verifying uncertain character and non-dictionary words against the initial document and correcting possible errors before saving  $+$  +  $+$ Page renumbering tool for restoring the page order after rage rendminening coornomies coming the page order arter  $+$  + duplex scanning or splitting book pages Find-and-Replace function to correct errors in the entire  $\frac{1}{4}$  +  $\frac{1}{4}$  +  $\frac{1$

Integration with Microsoft® Word Custom Dictionary enables the creation of customized word lists for processing industry-specific documents  $+$  +  $+$ 

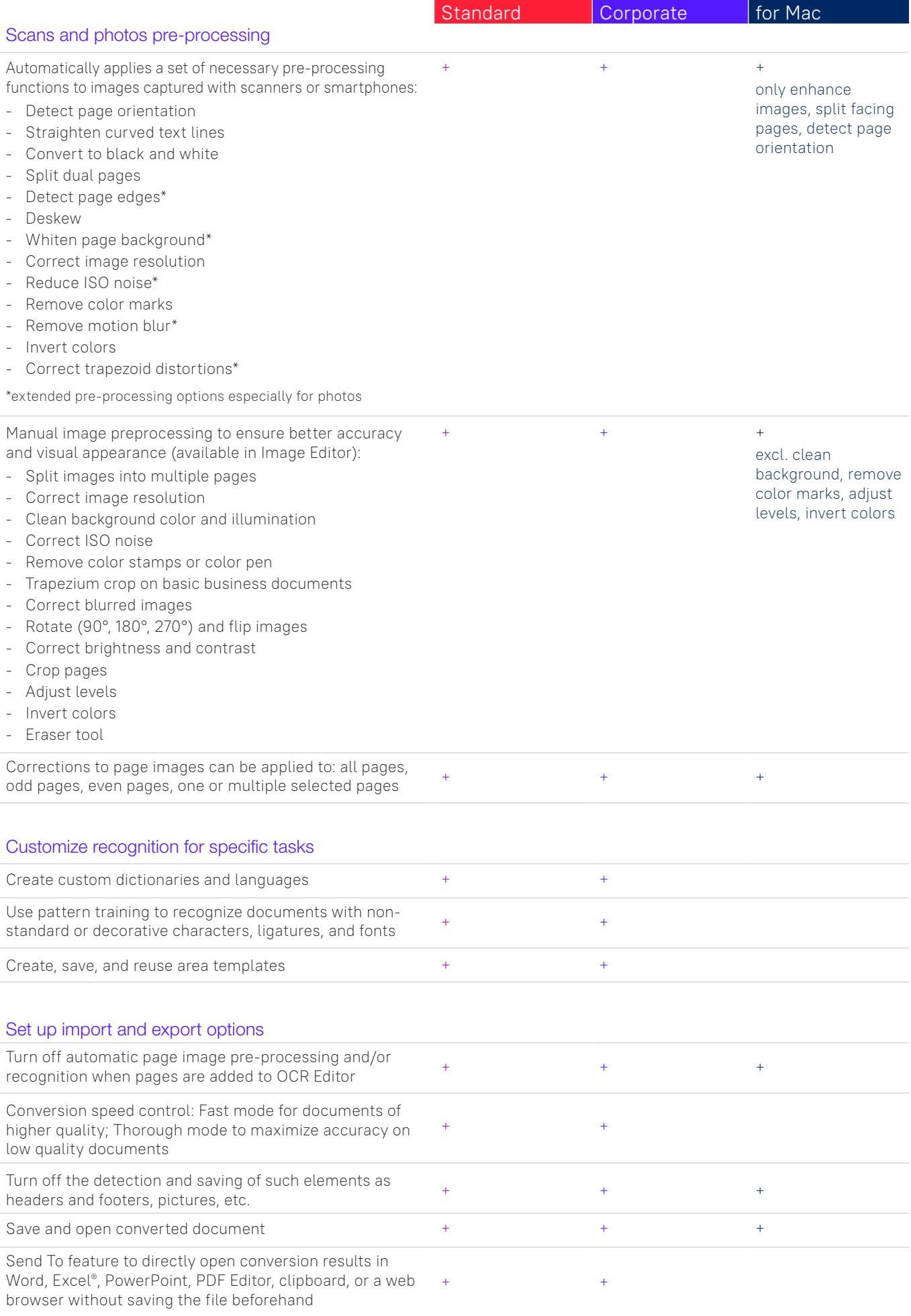

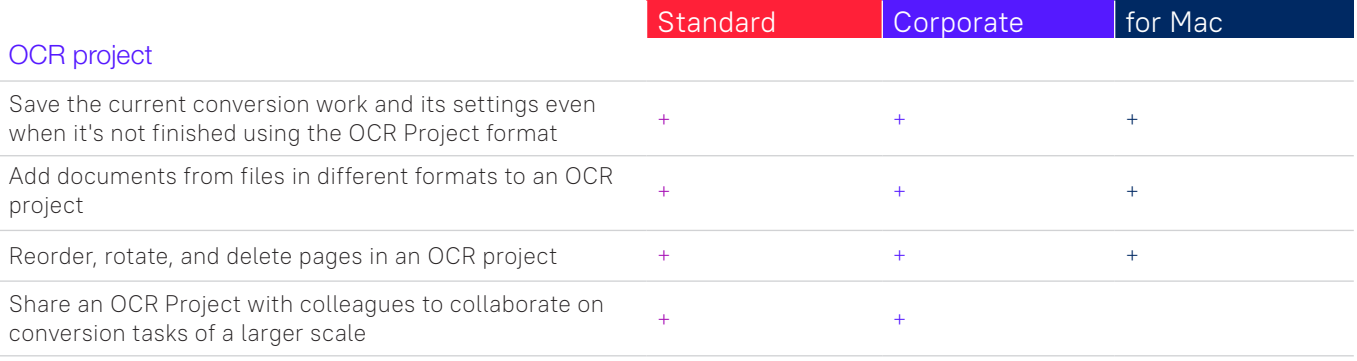

# **Automate digitization, conversion, and comparison routines**

conversion or comparison results to a selected file

format4

#### Hot Folder<sup>3</sup>

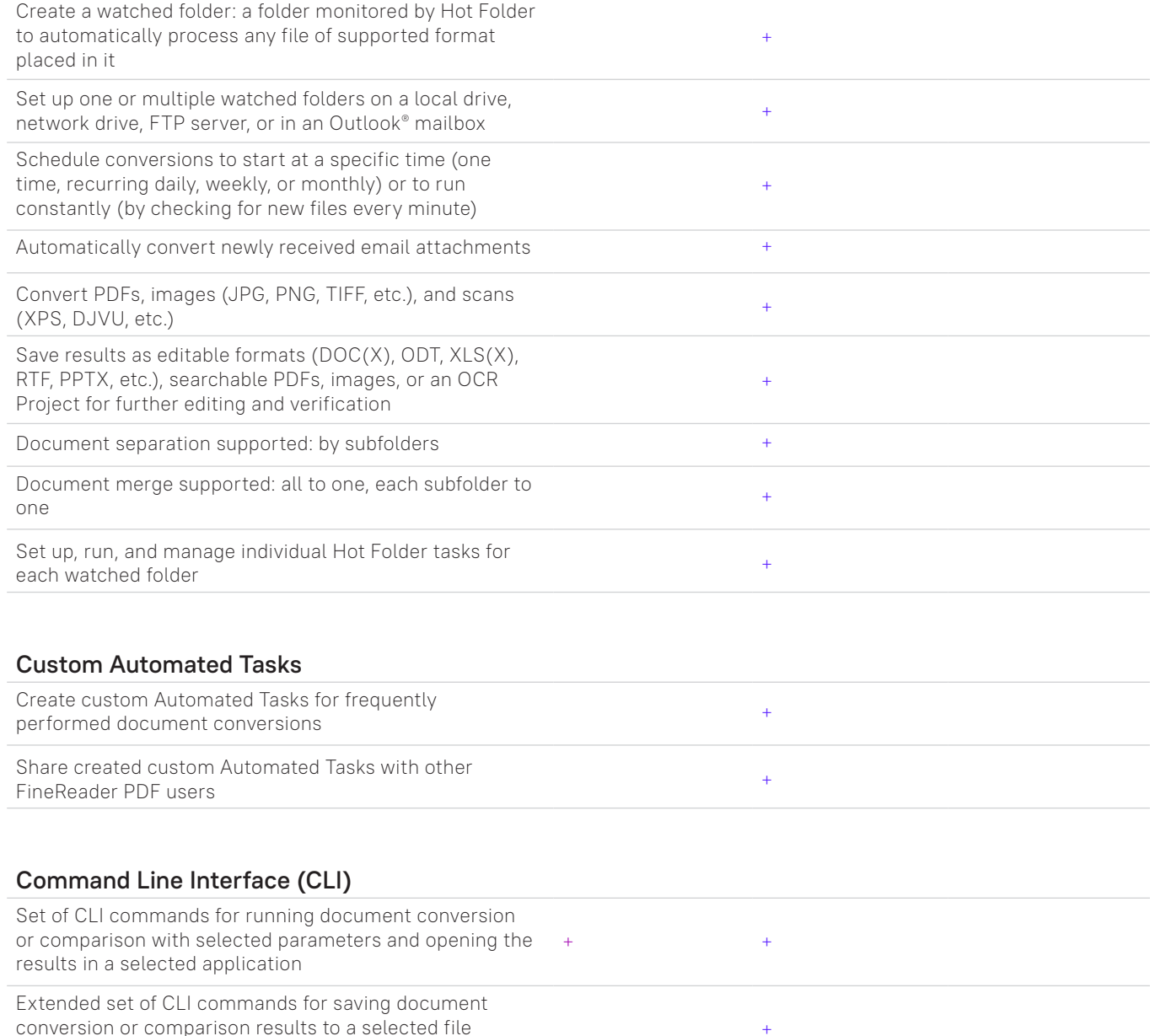

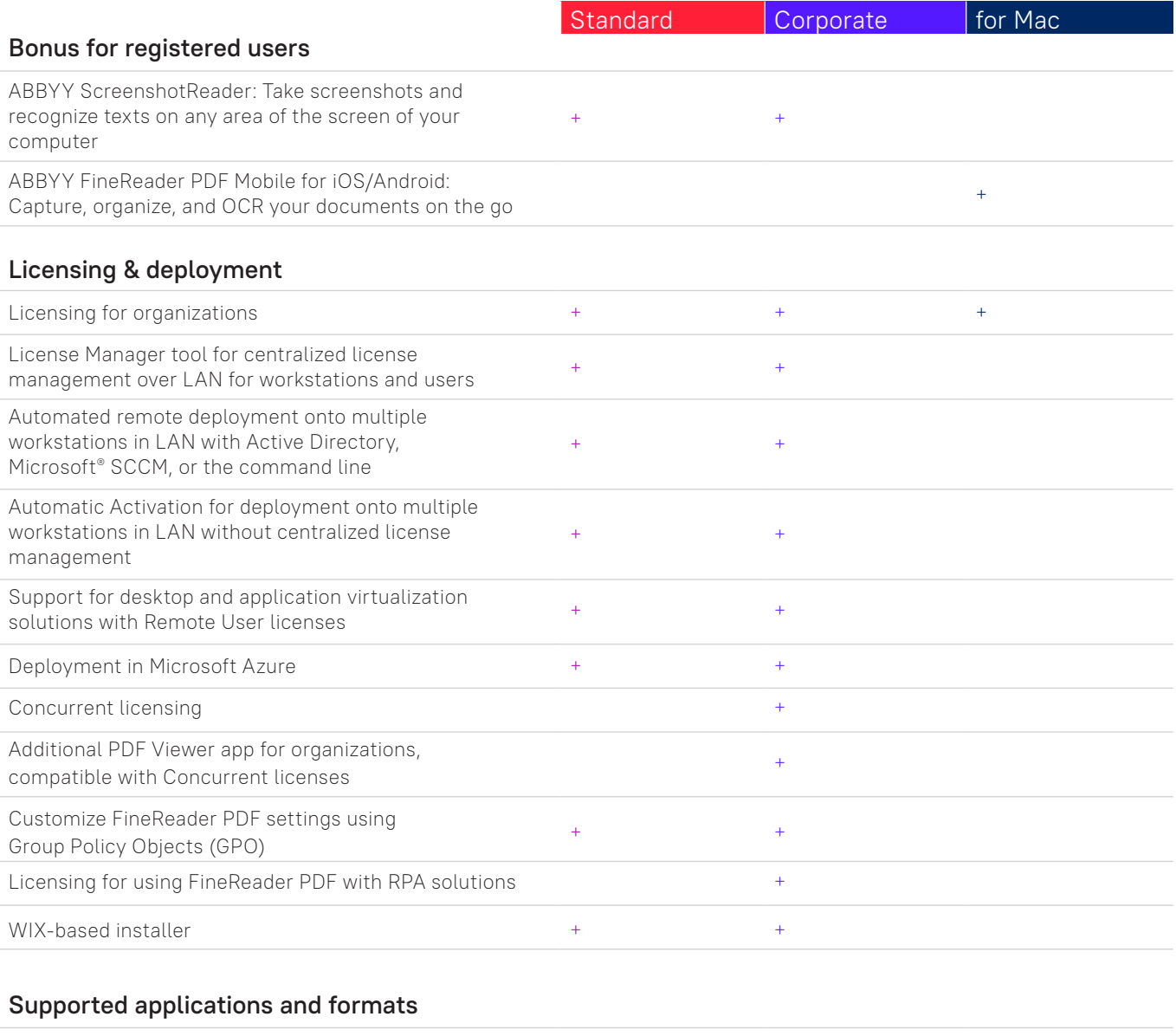

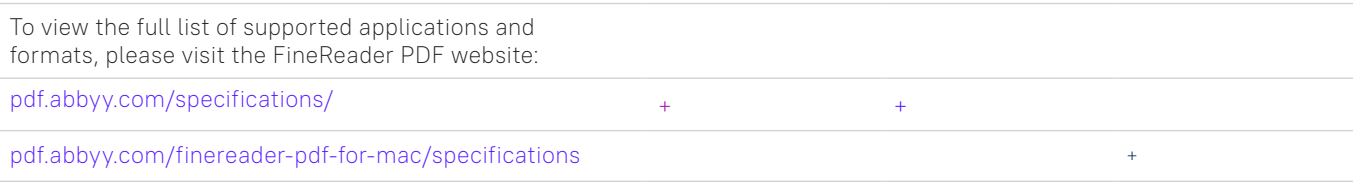

<sup>1</sup>A separate mobile app, ABBYY FineReader PDF Mobile, is required. A third-party cloud storage must be used for the file exchange.

<sup>2</sup> According to internal testing done by ABBYY.

<sup>3</sup> Hot Folder is capable of processing up to 5,000 pages per month\* (the number of pages resets every 30 days) and uses up to 2 CPU cores for the document conversion.

<sup>4</sup> Extended CLI enabled licenses are time- and page-limited and shall be purchased separately. Please contact Sales team through [pdf.abbyy.com](https://pdf.abbyy.com/?utm_source=asset&utm_medium=pdf&utm_campaign=finereader-pdf-full-feature-brochure&utm_content=en) for details.

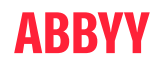

trademark, trademark or product name of their respective owners and cannot be used without their prior written consent. #15016